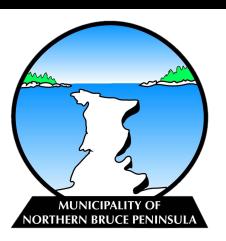

# **Renewing your Short-term Accommodation Licence**

Short-term Accommodation Licences are valid for a period of one (1) year from the date of issue. Licences must be renewed annually to ensure that the property retains a valid licence and are permitted to rent.

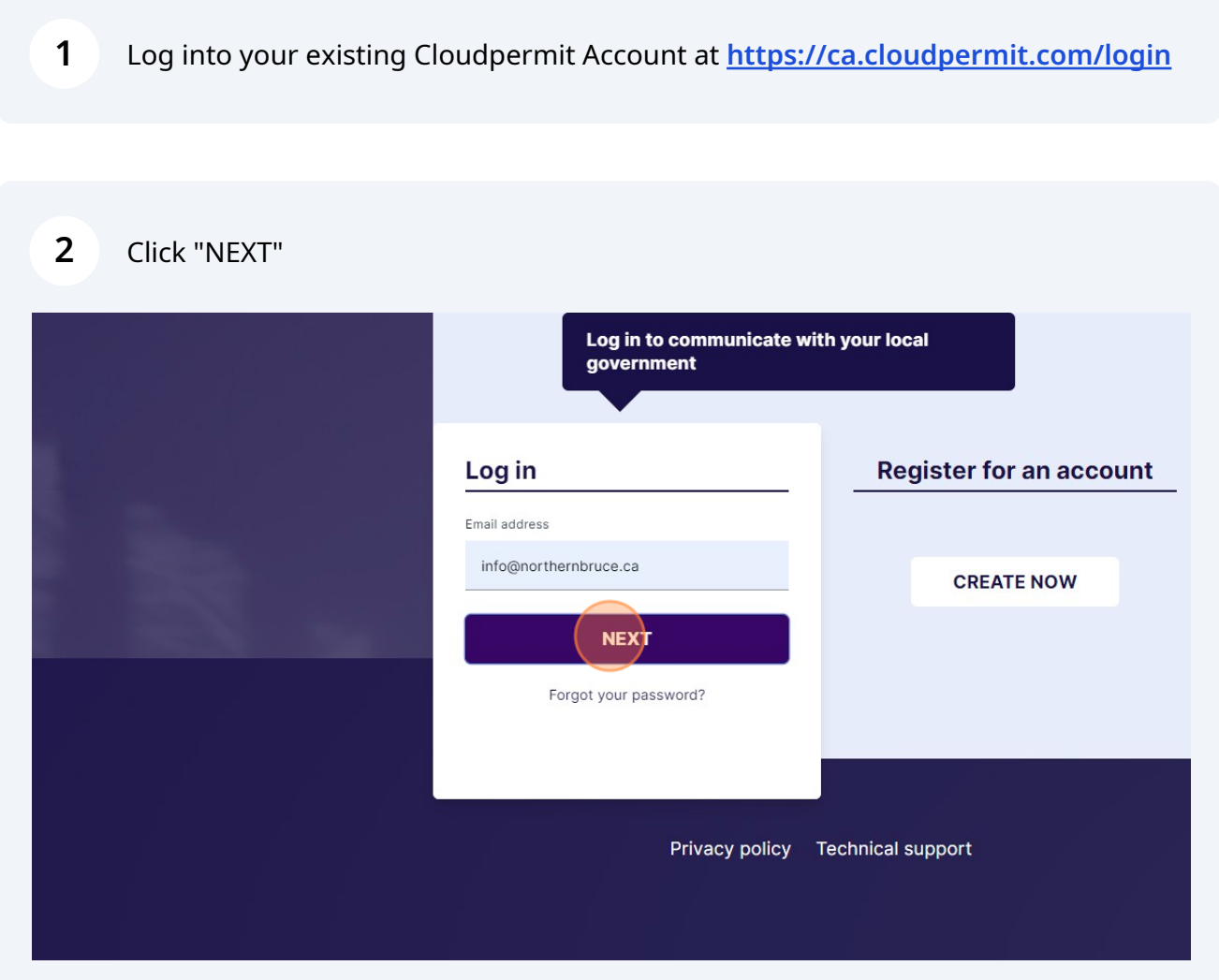

### Click "LOG IN"

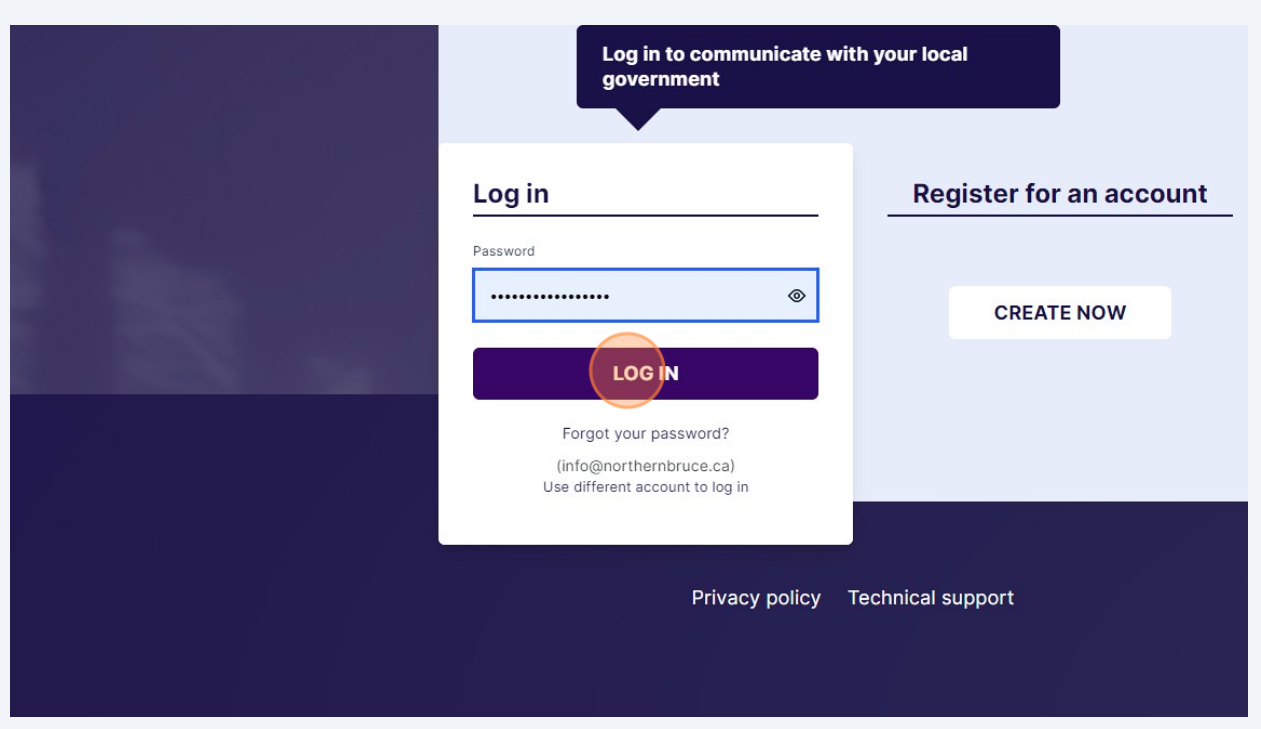

# Find the licence you wish to renew and click "OPEN LICENCE"

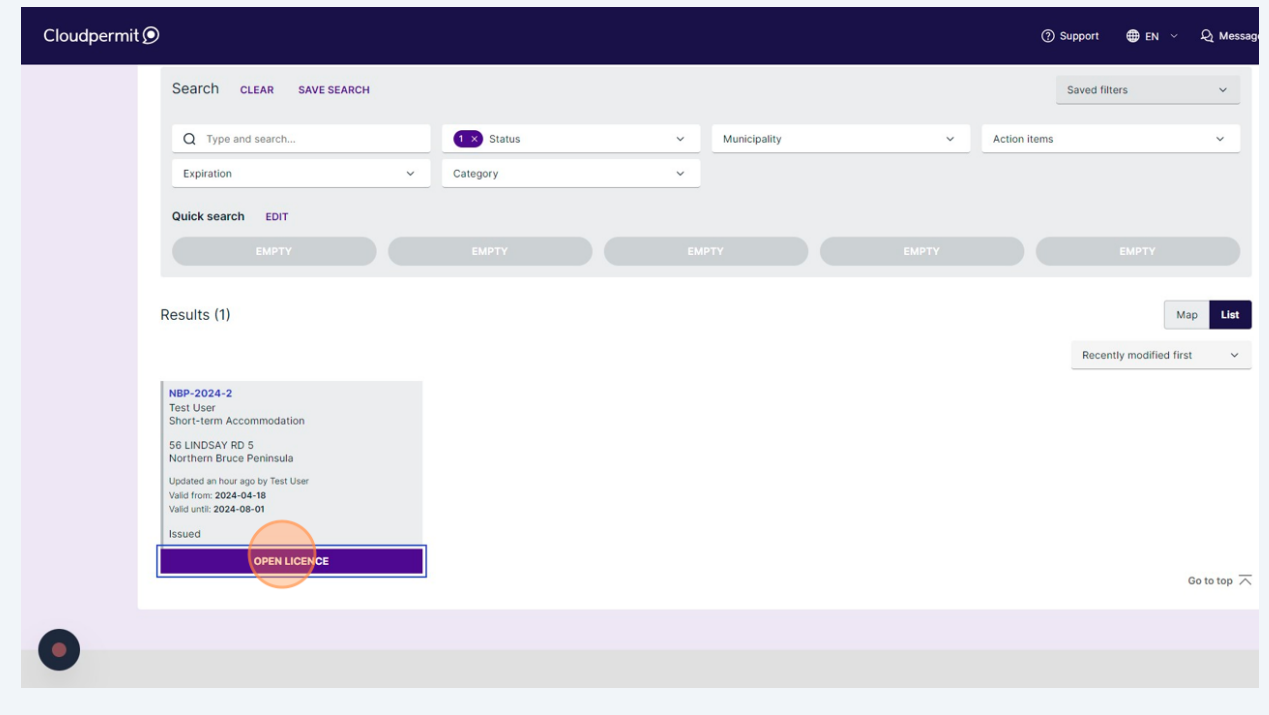

Click "RENEW LICENCE" in the top right corner of the screen.

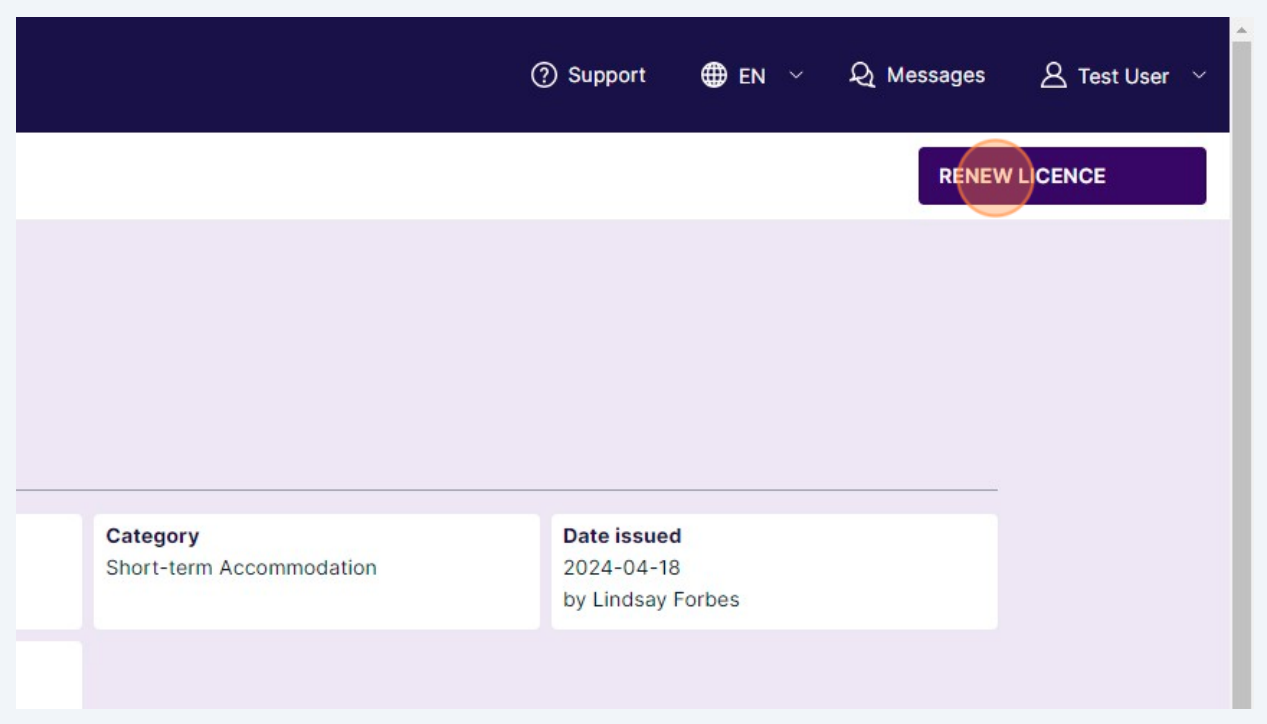

Click "YES"

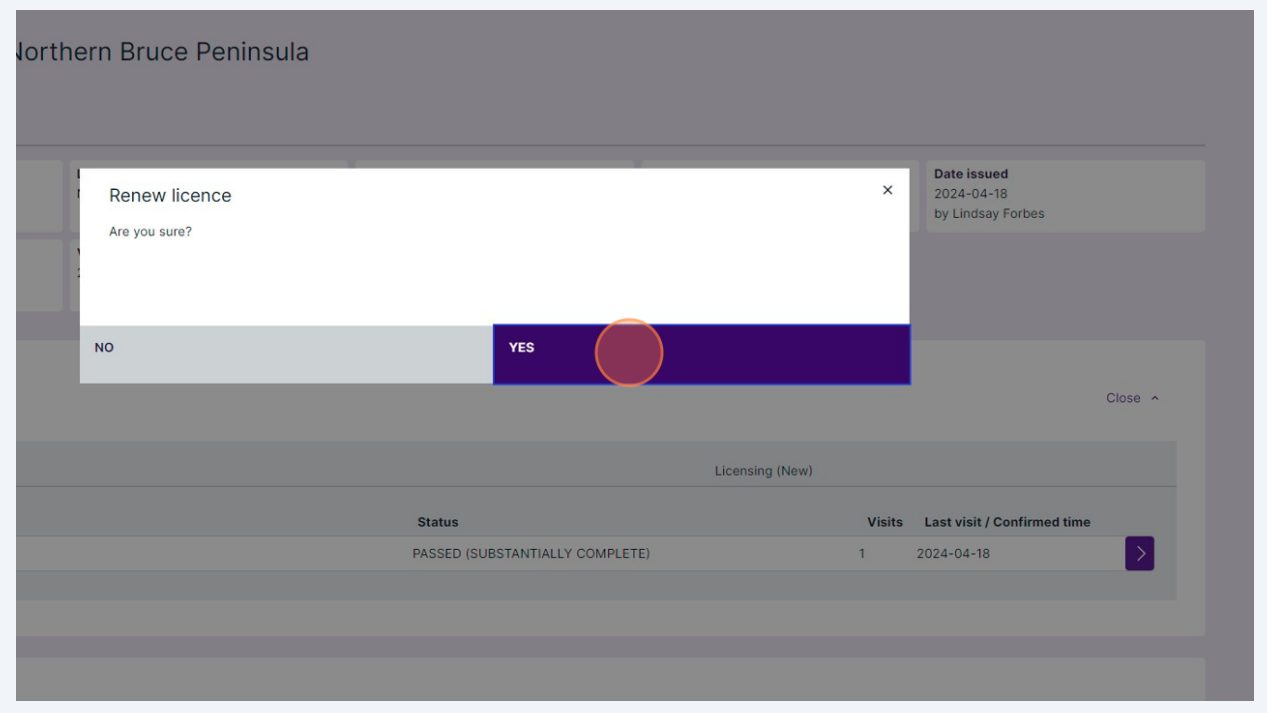

### **7** Click "Open"

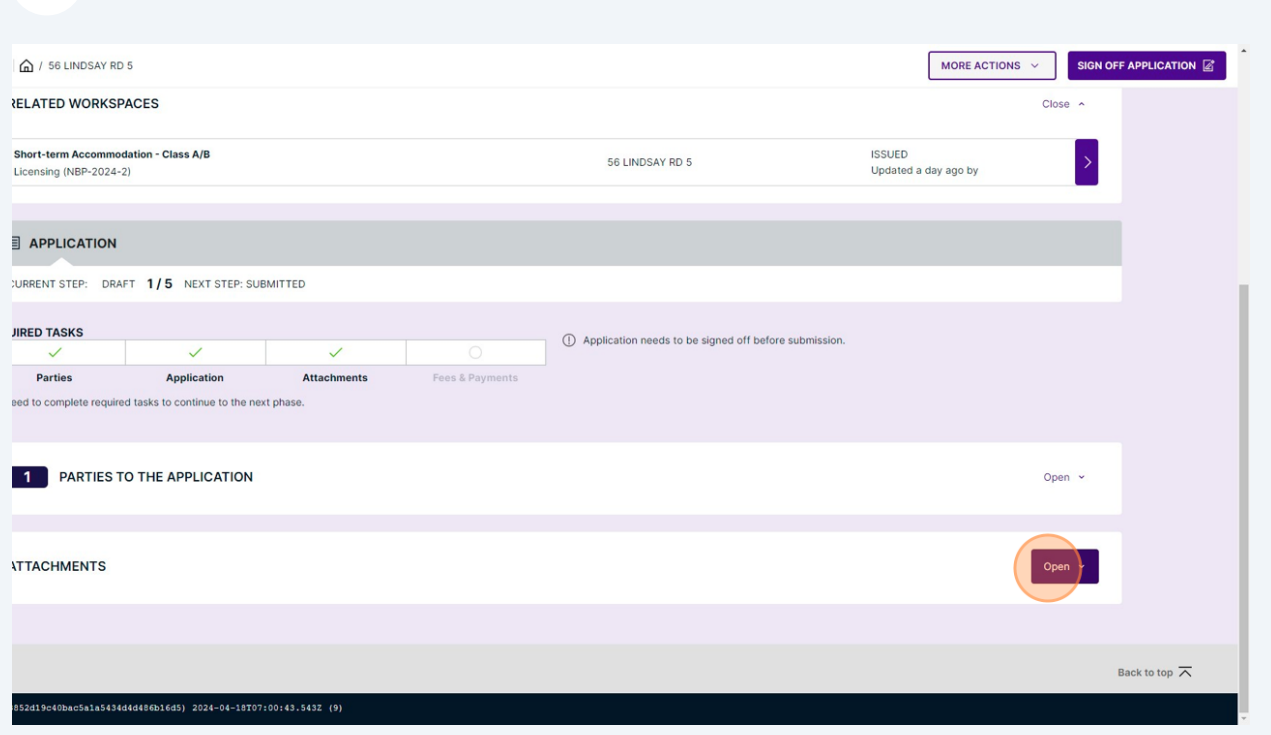

#### **8** To upload the documents required for renewal select "click here" $\overline{1}$ **Floor Plan**  $\overline{1}$ **Government Issued ID** pection **Property Manager/Responsible Person Renter Code of Conduct**  $\mathbf 1$  $\mathbf 1$ **Consent Document** Drag and drop files here or click here to select files from your computer. You can upload multiple attachments at the same time. Maximum individual file siz is 100 MB. Allowed file types are PDF, image, Microsoft Office, OpenOffice and ZIF ZIP files have to be uploaded individually **EVIDENCE OF SEPTIC INSPECTION FLOOR PLAN GOVERNMENT ISSUED ID PROOF OF INSURANCE DDODEDTV MANAGED/DESDONSIRIE**

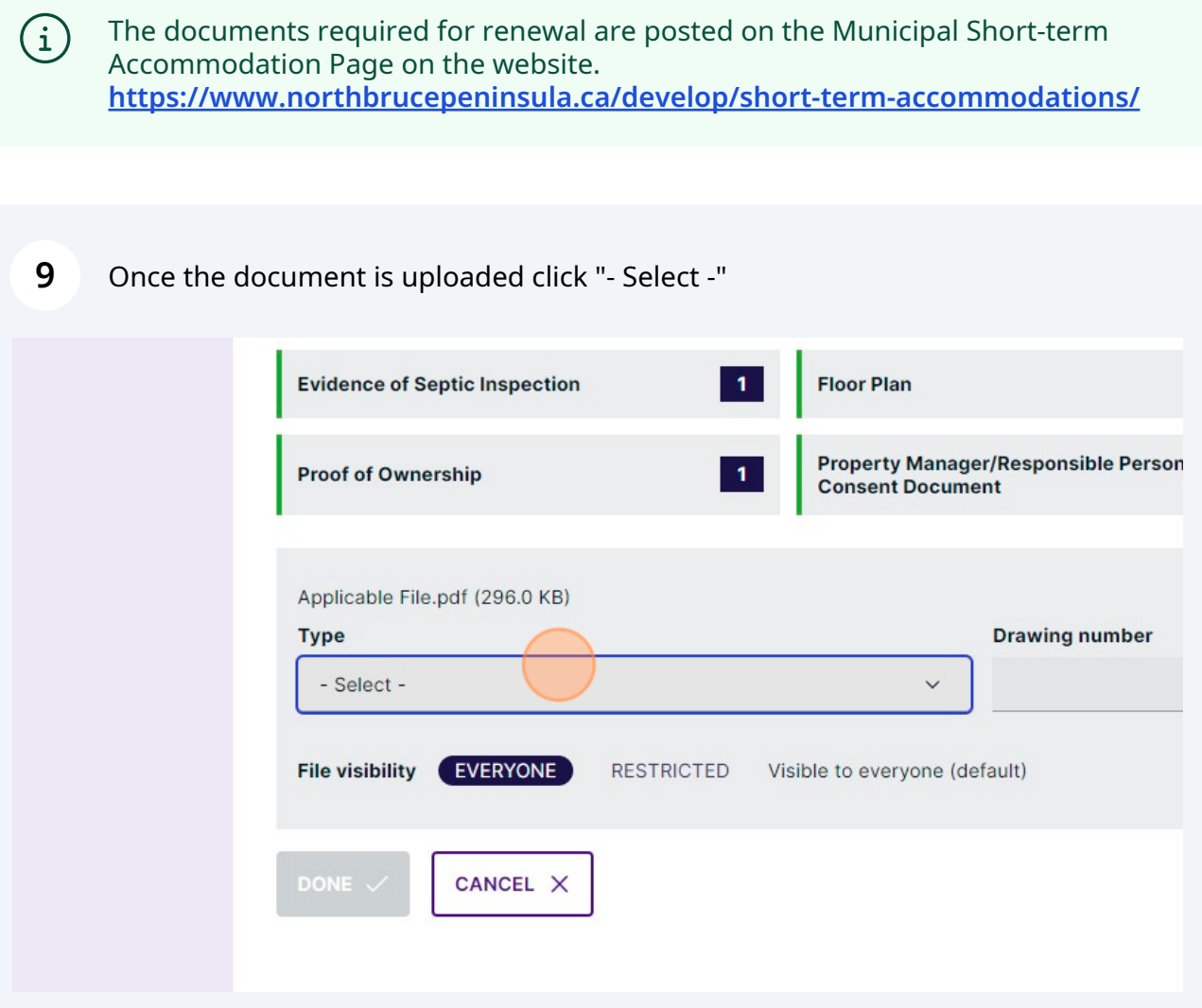

Click the applicable attachment type.

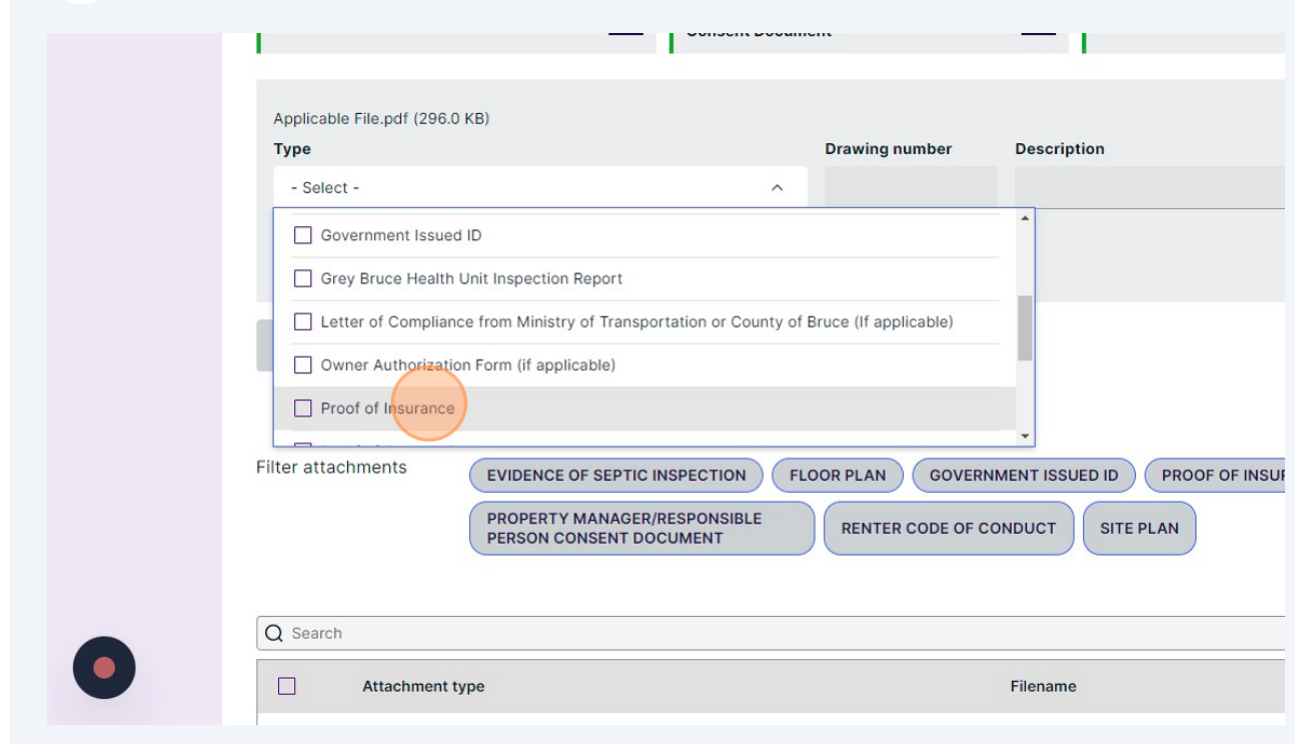

### Click "DONE"

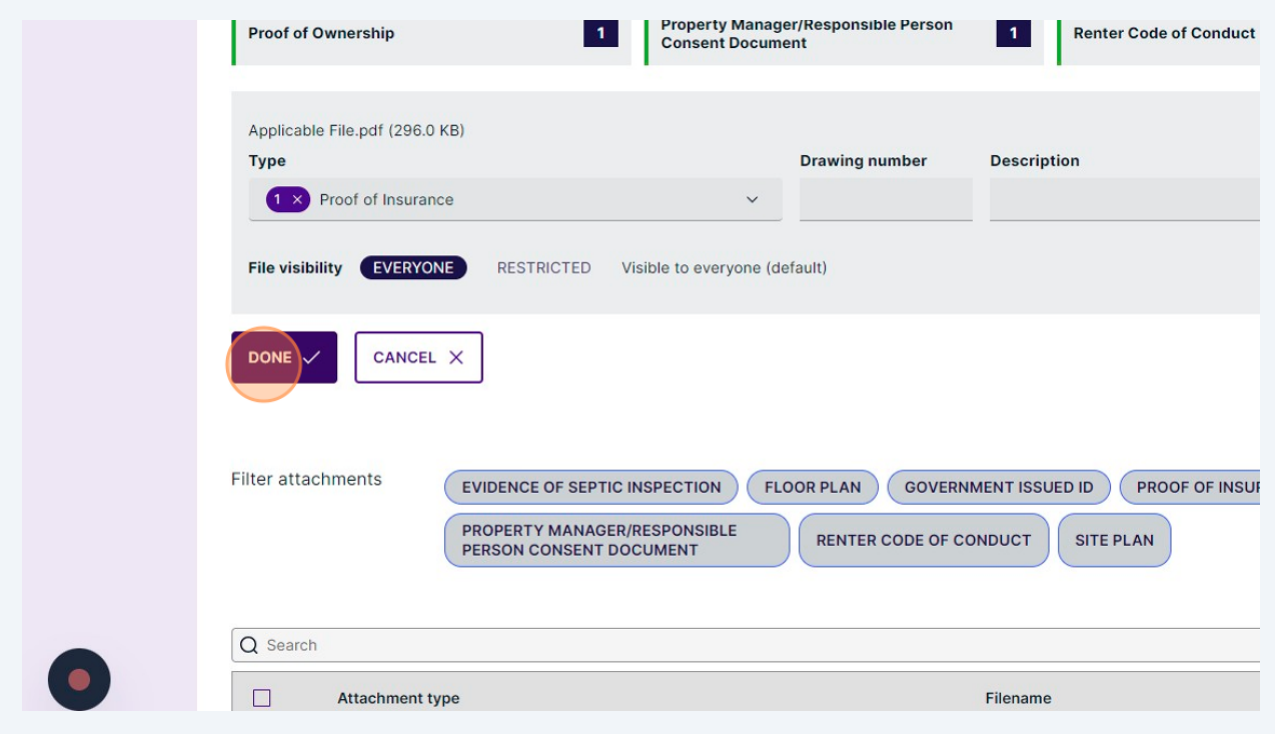

# Repeat for all applicable documents required for renewal.

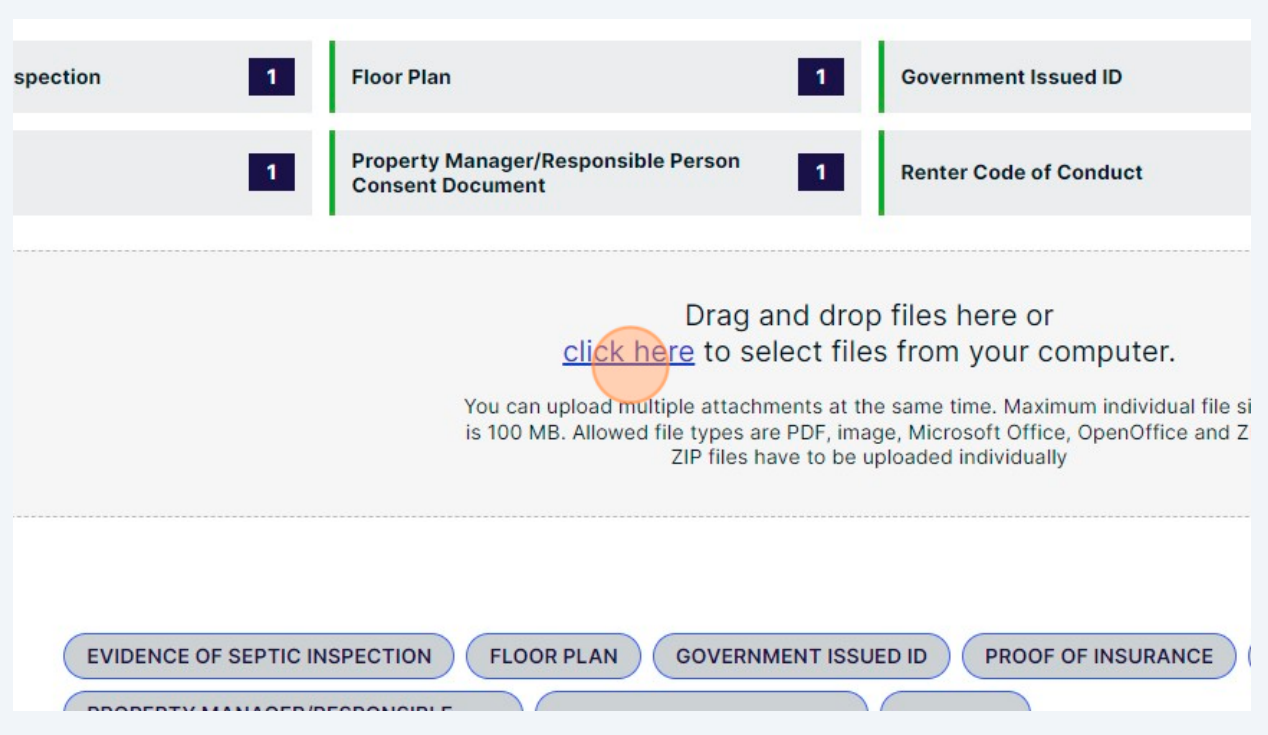

# Click "SIGN OFF APPLICATION"

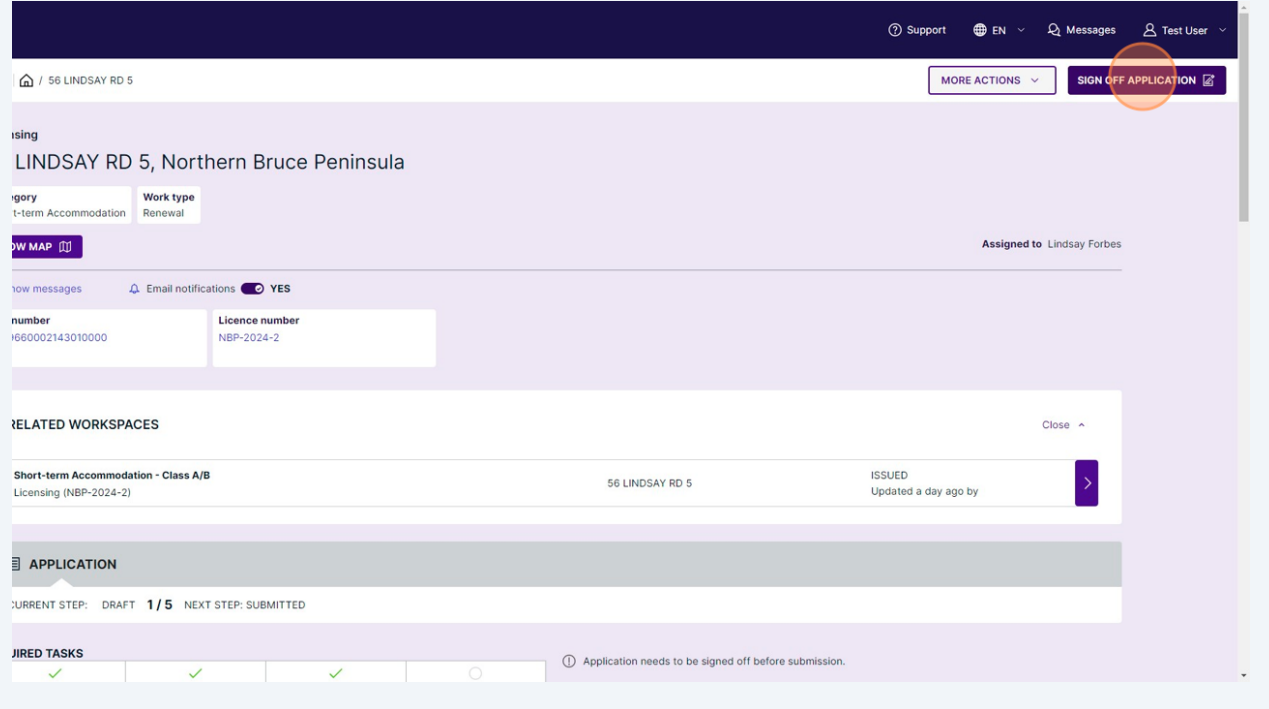

#### **14** Read through the information on the page and click "SIGN OFF"

I understand that it is an offence pursuant to Section 3.9 of By-law 2021-84 to provide false or misleading information to the Municipality when a time. I further understand that the Municipality may revoke or suspend a licence issued because false or misleading information was provided to STA Occupancy Limit I herby declare that the occupancy limit of the dwelling will adhere to Ontario Building Code Section 9.9.1.3 in that the Occupancy Limit of the Dy **STA Privacy Notification** Personal information on this form is being collected for the purpose of determining the owner's eligibility for a Short Term Accommodation Licen-<br>providing this information, you have consented to its use for the above-desc Bruce Peninsula departments and related agencies for the purpose of required inspections, approval of, and compliance with this licence applica<br>Information and Protection of Privacy Act. If you wish to obtain further infor SIGN OFF (1) Application needs to be signed off by the Applicant

### **15** Click "SUBMIT APPLICATION"

The distribution of the Data intervention of the Data intervention of the benchmence in completion with energy of the substitution of the Children of the Children of the Children of the Children of the Children of the Chil property, please consult a professional.

I understand that it is an offence pursuant to Section 3.9 of By-law 2021-84 to provide false or misleading information to the Municipality when applying for a short term accommor<br>time. I further understand that the Munici

STA Occupancy Limit

I herby declare that the occupancy limit of the dwelling will adhere to Ontario Building Code Section 9.9.1.3 in that the Occupancy Limit of the Dwelling shall be based on two peopl

**STA Privacy Notification** 

Personal information on this form is being collected for the purpose of determining the owner's eligibility for a Short Term Accommodation Licence in the Municipality of Northern E resonan information or units of the processes of the purpose of required inspective that all the information provided herein is correct. This information may be spectrum in the propose of required inspective of purpose and

Signed by Test User 2024-04-19, 11:58 a.m. Remove

DOWNLOAD SIGNED FORM L

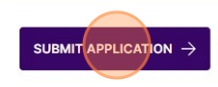

8

**16** Following the submission of your renewal application, you will be contacted by the Municipality through Cloudpermit regarding next steps. A bill for renewal will not be issued until the documents have been reviewed.

 $\bigodot$ 

Make sure to check your junk folder incase your notification messages are redirected there.